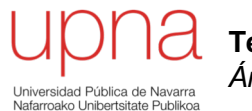

## Algoritmos de enrutamiento

# Distance Vector

- Cada nodo X llega a conocer la distancia desde él a todos los destinos
	- $-$  D(X,d<sub>i</sub>)
- Inicialmente cada nodo solo conoce distancia a sus vecinos (...)

j

D(j',d)

 $\epsilon$ (X,j')

 $D(j,d)$ 

 $c(X)$ 

 $c(X,i)+D$ 

d

 $\overline{\mathsf{X}}$ 

- $D(X,d) = c(X,d)$
- Periódicamente comunica  $D(X,d)$  a todos sus vecinos
	- Informan con un *vector* con las *distancias* a los destinos (  $D(X,d_1)$ ,  $D(X,d_2)$ ,  $D(X,d_3)$ ,  $D(X,d_4)$ ...)
	- Asíncrono
- Al recibir información actualiza (… …):
	- $D(X,d) \leftarrow min_{i/c(X,j) \leq \infty} \{c(X,j)+D(j,d)\}$
- Algoritmo de *Bellman-Ford* distribuido
- Empleado desde los comienzos de la ARPANET

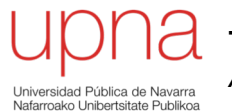

# RIP: Características y funcionamiento básico

## Distance Vector

- Cada nodo tiene unas distancias estimadas a cada destino (vector de distancias)
- Se las envía a todos sus vecinos periódicamente
- Generalmente algoritmo de Bellman-Ford distribuido
- No necesitan conocer la topología completa de la red
- Usado en la ARPANET hasta 1979
- Ejemplos: RIP, Xerox XNS RIP, IPX RIP, Cisco IGRP, DEC's DNA Phase IV, Apple's RTMP

## RIP: Características

- *Routing Information Protocol*
- Distance Vector
- IGP
- RFC 1058 (v1), STD 56 (v2)
- routed en Unix BSD
- Emplea UDP
- Métrica:
	- Número de saltos
	- $-16 = \infty$
- Se envía el vector de distancias cada 30 segs (+/- 0 a 5s al azar)
- Cambios en la topología:
	- Ruta a red N por router G
	- Si no recibimos vector de G en 180 segs marcar como inválida  $(\infty)$
- No escala para redes grandes
- Mejor para redes con enlaces homogéneos
- Simple
- Malos tiempos de convergencia

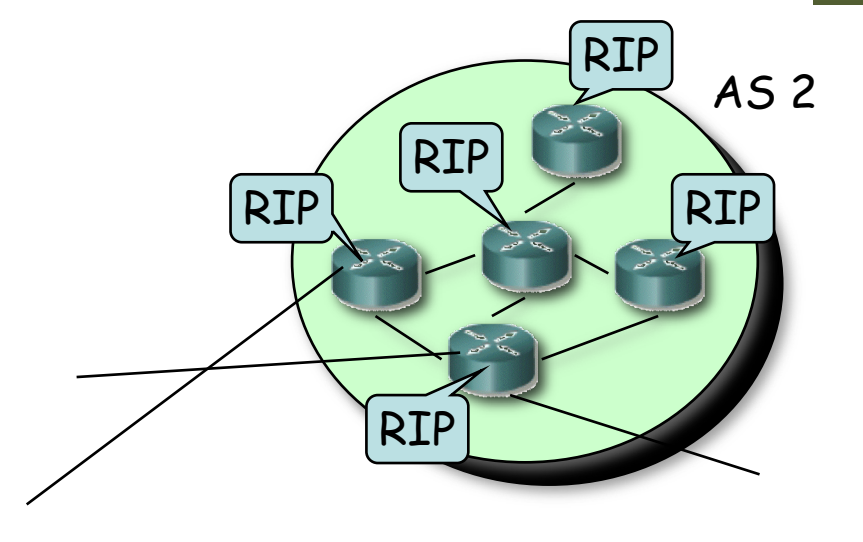

## RIP: Características

## **Tipos de PDUs:**

- *Request*
	- Comando=1
	- Se puede pedir el coste a unos destinos o a todos
- *Response*
	- Comando=2
	- El *next-hop* es la IP que envía la PDU
	- Periódico o en respuesta a un *request*

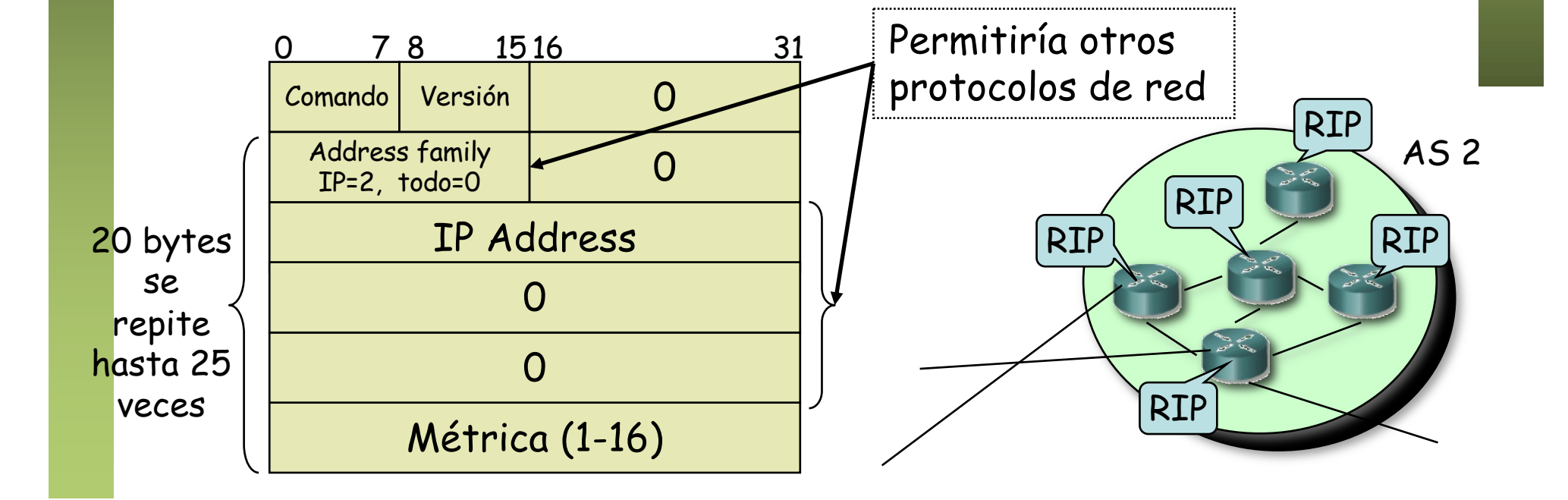

## RIP: Funcionamiento

### **Inicialización**

- Manda un *request* especial por cada interfaz
- IP destino *broadcast*

### **Recibe un** *request*

- Si es de inicialización manda todo el vector
- Si no, responde con los valores solicitados

### **Periódicamente**

- Timer 30seg (de 25 a 35)
- Manda un *response* con todo el vector por cada interfaz
- IP destino broadcast

### **Recibe** *response*

- **Actualiza** su vector y tabla de rutas
- Si la tiene reinicializa timer

### **Caduca timer de una ruta**

- Timer de 180s para cada una
- Pasa a coste  $\infty$
- Inicia timer para borrarla

### **Timer de borrado**

• Timer de 120s para una ruta invalidada

## RIP: Actualización

- 1. Añadir 1 a la métrica de cada destino anunciado en el paquete de RIP recibido
- 2. Para cada entrada en el paquete
	- Si el destino no está en la tabla de rutas
		- 1. Añadirlo
	- Si no (sí está en la tabla)
		- 1. Si el siguiente salto en la tabla es el mismo que quien ha mandado el paquete de IP
			- § Sustituir el coste por el nuevo
		- 2. Si no (diferente *next-hop*)
			- Si el coste es menor que el de la tabla
				- o Sustituir el coste y el *next-hop*

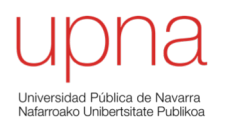

## RIP: Cuentas a infinito

## *Bad news travel slowly*

- Supongamos que R1 falla (…)
- Aprox. 3min después R2 marca la ruta como inválida (…)
- Si antes de que envíe el vector a R3 se lo envía él (…)
- *i* Ahora piensa que se va por R3 !
- Pero cuando informa a R3 del nuevo camino éste verá un aumento en el coste (…)
- Y así *ad infinitum* (…)
- Proceso de cuenta a infinito
- $\cdot$  Infinito = 16!

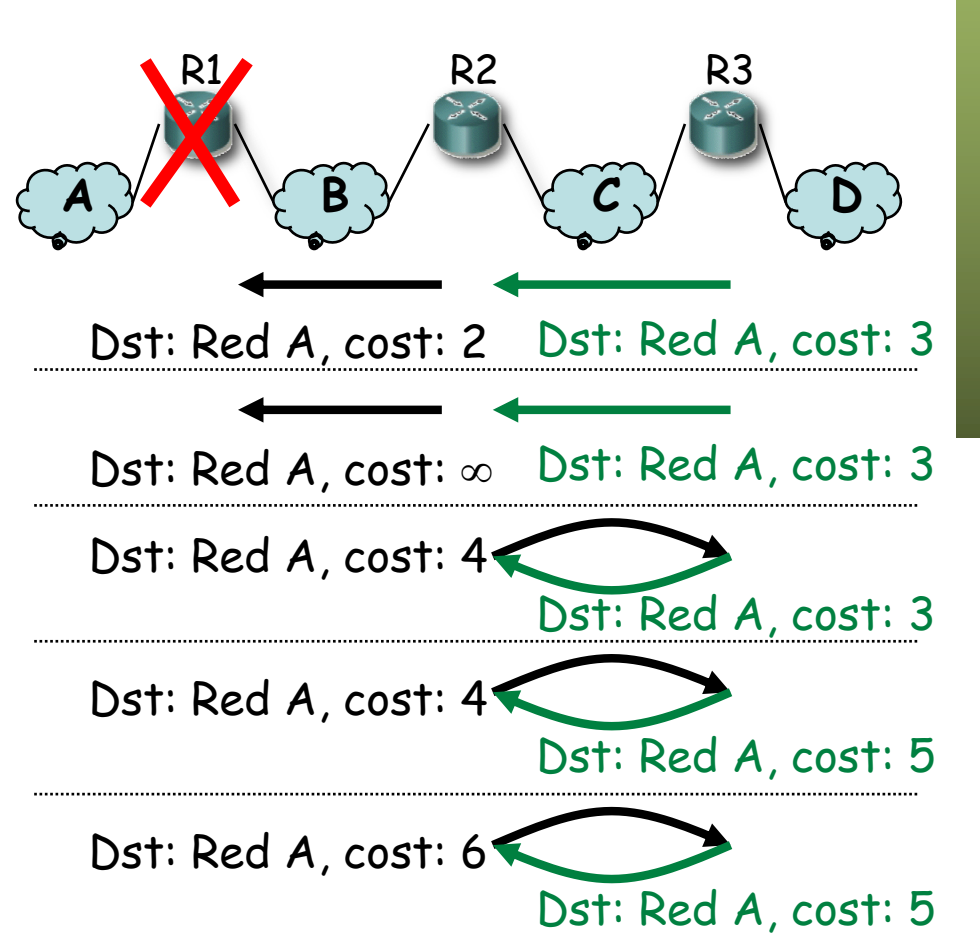

## Cuentas a infinito

### *Split horizon*

- Al enviar vector por un interfaz **no incluir** los destinos a los que se llega por él
- Mensajes más pequeños
- Evita el bucle anterior

### *Split horizon with poisoned reverse*

- Al enviar vector por un interfaz anunciar los destinos a los que se llega por él con métrica  $\infty$
- No hay que esperar al timeout de la ruta
- Mensajes vuelven a ser grandes

#### R1  $(C, \infty)$   $(C, 1)$  R2  $(C, \infty)$   $(C, \infty)$  R3 Dst: Red A, cost: 2 Dst: Red A, cost: 3 Dst: Red A, cost:  $\infty$  Dst: Red A, cost: 3 Dst: Red A, cost:  $\infty$  Dst: Red A, cost:  $\infty$  $(A,1)$   $(A,\infty)$   $(A,2)$   $(A,\infty)$  $(\mathsf{B}_\cdot\!\infty)_{\mathsf{(B}_\cdot\!\infty)}$   $(\mathsf{B}_\cdot\!\mathbf{1})_{\mathsf{(B}_\cdot\!\infty)}$  $(D_0\infty)$  $(A,\infty)$ (B,1)  $(C,2)$ (D,3) (C,1) (D,2)  $(\mathcal{C},\infty)$  $(D,\infty)$  $(\mathcal{C},\infty)$  $(D_1)$  $(A,3)$ (B,2)  $(C,1)$  $(\infty, d)$

Ejemplo (… …):

- Caduca timer (180s) en R2 (…)
- Caduca timer (30s) en R2, **envía vector (...)**

## *Bad news travel slowly*

- Convergencia lenta
- Ejemplos:
	- Actualización de información
		- Caso peor N x 30seg para llegar al otro extremo
	- Pérdida de ruta
		- Caso peor N x 180seg hasta el otro extremo
- ¿ Mejorar estos tiempos ?
	- *Triggered updates*: Enviar el vector en cuanto se produzca un cambio en el mismo

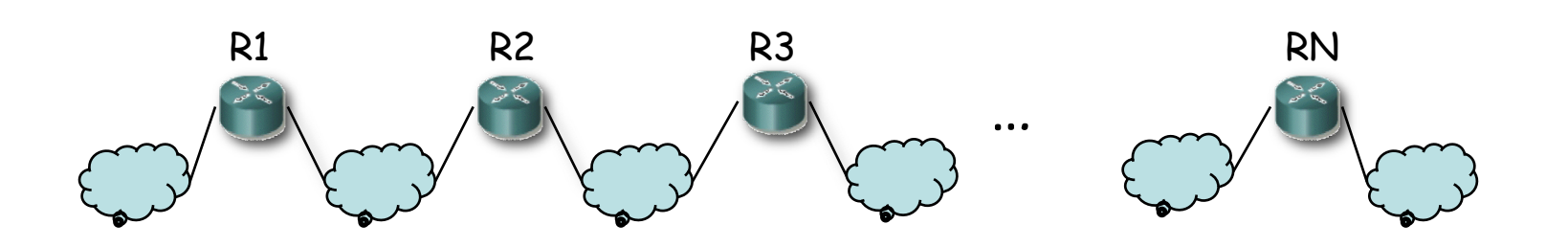

## Cuentas a infinito

- Supongamos la topología de la figura
- Usan *split horizon with poisoned reverse*
- Las flechas son las rutas hacia la Red A  $(...)$
- Supongamos que falla el interfaz de R1 en la Red A (…)
- R1 anuncia coste  $\infty$  a R2 y R4  $(\ldots)$
- Puede que antes de que avisen a R3 él envíe su actualización periódica (…)

**¡ Cuenta a infinito !**

- R4 introduce una entrada hacia la Red A por  $R3$   $(...)$
- R4 anunciará esa ruta a R1 (…)
- R1 creerá que se llega por R4 con coste 5 (…)
- R1 lo anunciará a R2 (…)
- R2 creerá que se llega por R1  $\left(\ldots\right)$
- Y luego R2 hasta llegar a R3  $\left(\ldots\right)$

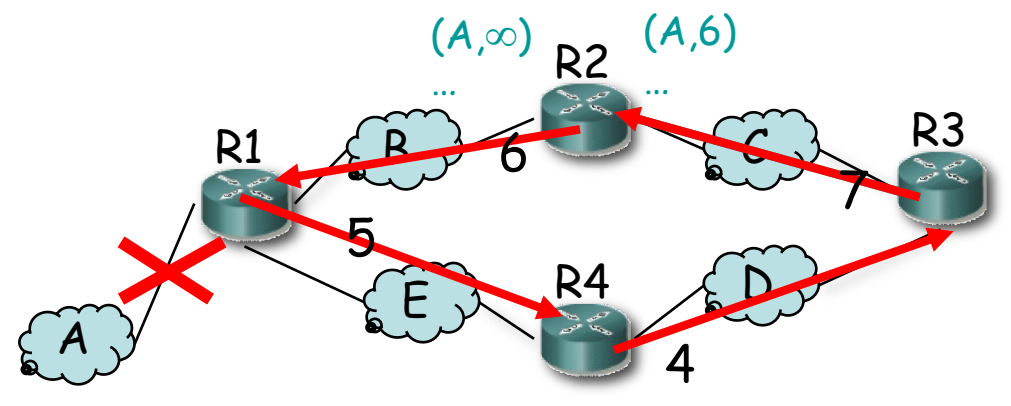

## Cuentas a infinito

## **Solución**

- *Hold down period*
- Al marcar una ruta como inválida
- Esperar un tiempo antes de aceptar nuevas rutas a ese destino
- Ejemplo:
	- R4 entra en *hold down*
	- Ignora ruta anunciada por R3

### *Split horizon + posioned reverse + Triggered updates + hold down interval ¡ Ya no es tan simple !*

## **¿Cuánto esperar?**

- Depende del tamaño de la red
- Se sobredimensiona (120s)
- Si hay una ruta alternativa tardará en descubrirla (…)

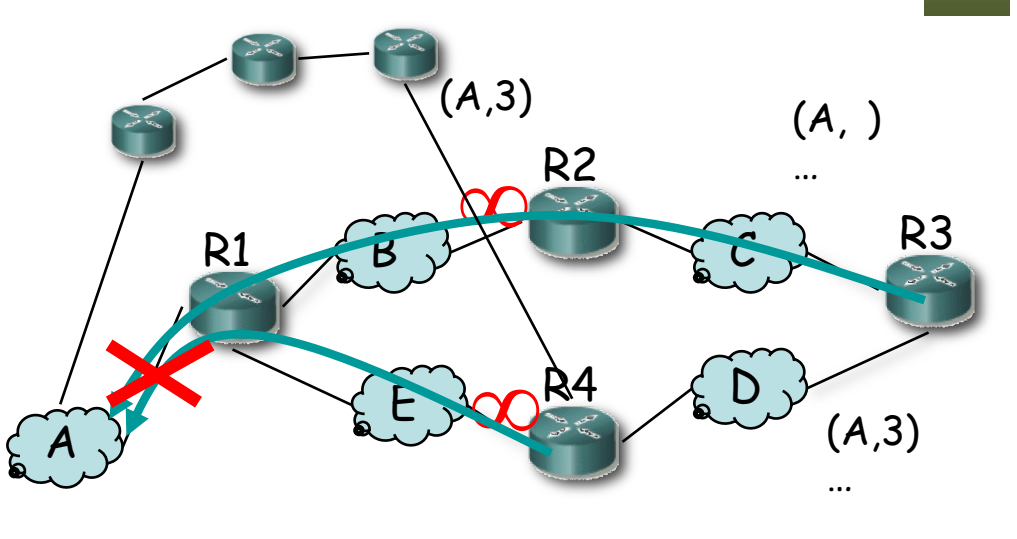

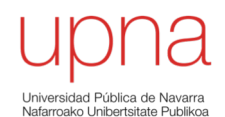

## RIP: Versiones

## Problemas

- Para redes pequeñas
	- $-16 = \infty$
	- Malos tiempos de convergencia (cuentas a infinito)
- Anuncia una ruta con la dirección de la red (sin máscara)
	- ¡ Solo sirve para redes *classful* !
	- También para subredes clásicas (*subnetting*) ¿Cómo? (…)

## RIPv1 y *subnetting* clásico

### **Forwarding**

- Router calcula el NetworkID de la red a la que pertenece la dirección destino (classful)
- ¿Tiene un interfaz en esa red?
	- No: Red destino identificada
	- Sí: Toma la máscara del interfaz que tiene en esa red y calcula el ExtendedNetworkID

### **RIPv1**

- Al recibir mensaje toma la máscara del interfaz
- Sirve mientras internamente se use la misma máscara en todas las subredes

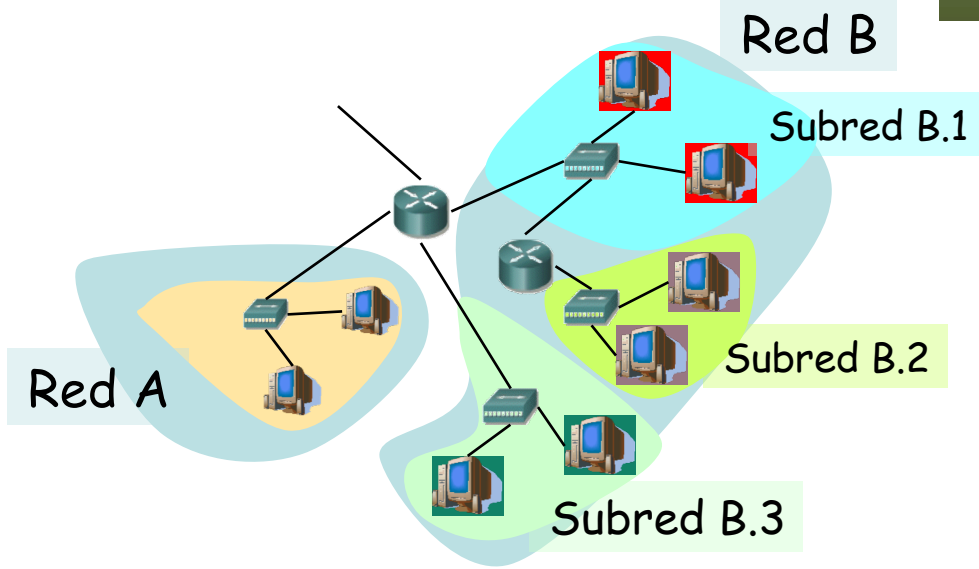

# RIPv2

### **Route Tag**

- Para distinguir rutas internas de externas
- Debe mantenerse y reenviarse
- Ejemplo: AS number

### **Subnet mask**

• Soporta CIDR

### **Next-hop**

- A quién reenviar
- $\cdot$  0.000 = este router
- Otro, debe ser directamente accesible

### **Autentificación**

- Primera entrada *addr*. *family = 0xFFFF*
- *Route tag* = tipo  $(2 6 3)$ 
	- 2 : password (texto plano en el resto)
	- 3 : autentificación criptográfica (RFC 4822)

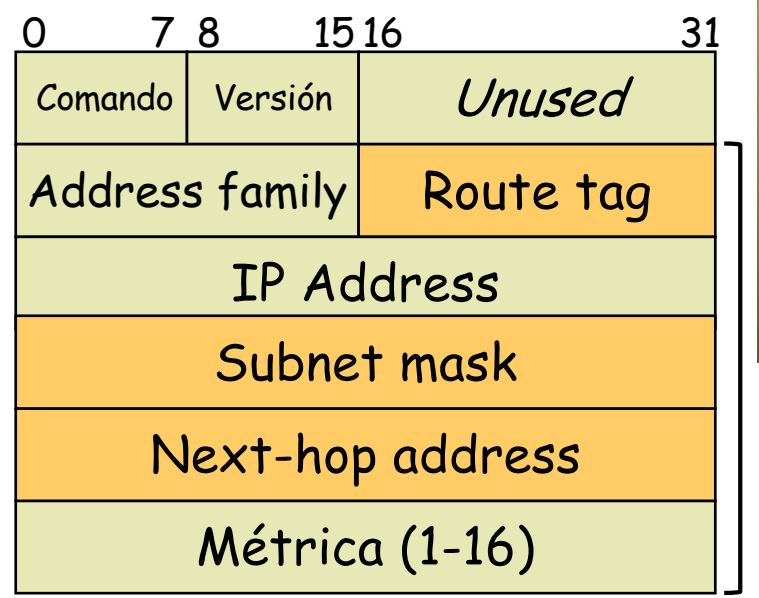

# Transporte de RIP

- RIP se transporta dentro de datagramas UDP
- Puerto reservado: 520
- *Updates* periódicos enviados al puerto 520
- *Updates* enviados con puerto origen 520
- Repuestas a un *request* se envían al puerto origen del mismo
- IP destino:
	- RIPv1: Broadcast
	- RIPv2: Multicast (224.0.0.9 *RIP2 Routers*)

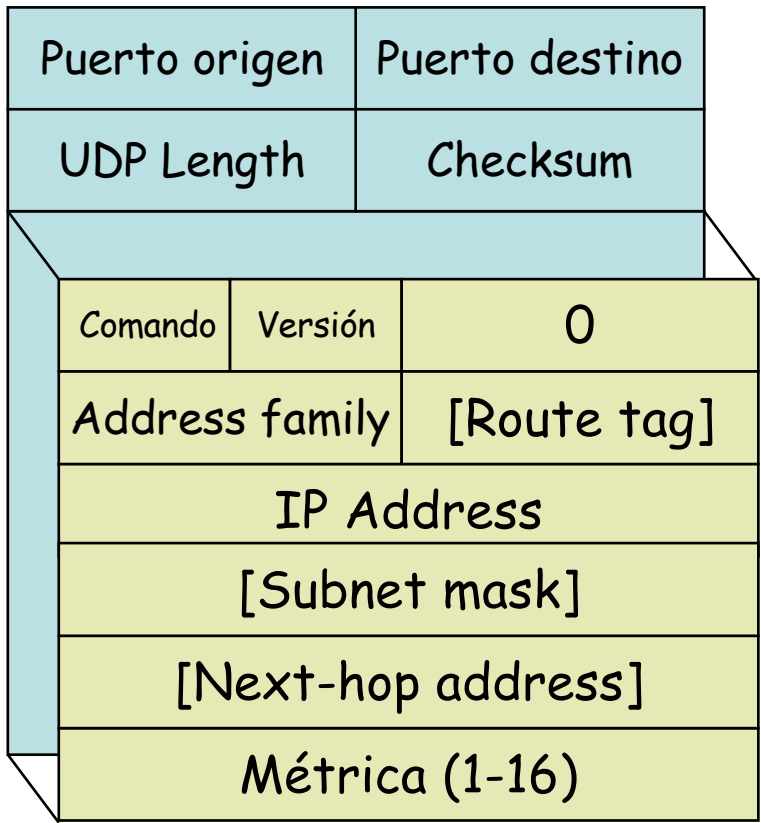